Министерство сельского хозяйства Российской Федерации Новочеркасский инженерно-мелиоративный институт им. А.К. Кортунова ФГБОУ ВО Донской ГАУ

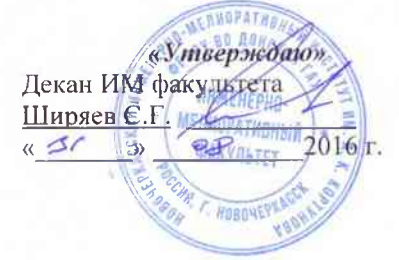

#### РАБОЧАЯ ПРОГРАММА

Дисциплины

Направление(я) подготовки

Направленность (и)

Уровень образования

Форма(ы) обучения

Факультет

Кафедра

Составлена с учётом требований ФГОС ВО по направлению(ям) подготовки,

утверждённого приказом Минобрнауки России

Б1.В.ДВ.09.02. Восстановление рек и водоемов (шифр. наименование учебной дисциплины) 08.03.01 Строительство (код, полное наименование направления подготовки) Гидротехническое строительство (полное наименование профиля ОПОП направления подготовки) высшее образование - бакалавриат (бакалавриат, магистратура) заочная (очная, очно-заочная, заочная) Инженерно-мелиоративный (ИМ) (полное наименование факультета, сокращённое) Гидротехническое строительство (ГТС)

(полное, сокращенное наименование кафедры)

08.03.01 Строительство (шифр и наименование направления подготовки)

от 12.03.2015 г. №201 (дата утверждения ФГОС ВО, № приказа)

Разработчик (и)

проф.каф.ГТС (должность, ка- $($ be $\alpha$ pa $)$ 

(подпись)

протокол № 1

А.М.Анохин  $(\Phi$ <sub>M</sub>.O<sub>.</sub> $)$ 

Обсуждена и согласована:

Кафедра ГТС

(сокращенное наименование кафедры) Заведующий кафедрой

Заведующая библиотекой

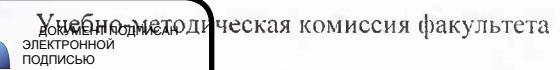

Ткачёв А.А.  $(\Phi$ <sub>M</sub>.O.) (подциск) Чалая С.В. ÚB.

от «31 » августа 2016 г.

 $(\Phi$ <sub>M</sub>.O<sub>.</sub> $)$ (подпись) от «31 » августа 2016 г. протокол № 1

..<br>0D7AE5EBC4DEAEDE2821DE436 ник Татьяна Владимировн<br>19.07.2022 до 19.10.2023

## **1. ПЛАНИРУЕМЫЕ РЕЗУЛЬТАТЫ ОБУЧЕНИЯ ПО ДИСЦИПЛИНЕ, СООТНЕСЕННЫЕ**  С ПЛАНИРУЕМЫМИ РЕЗУЛЬТАТАМИ ОСВОЕНИЯ **ПРОГРАММЫ**

Планируемые результаты обучения по дисциплине направлены на формирование следующих компетенций образовательной программы 08. 03. 01 Строительство:

- владением основными методами защиты производственного персонала и населения от возможных последствий аварий, катастроф, стихийных бедствий (ОПК-5);

- способностью использовать основы правовых знаний в различных сферах жизнедеятельности (ОК-4)

-умением использовать нормативные правовые документы в профессиональной деятельности (ОПК-8)

-знанием научно-технической информации, отечественного и зарубежного опыта по профилю деятельности (ПК-13)

-способностью составлять отчеты по выполненным работам, участвовать во внедрении результатов исследований и практических разработок (ПК-15)

Соотношение планируемых результатов обучения по дисциплине с планируемыми результатами освоения образовательной программы:

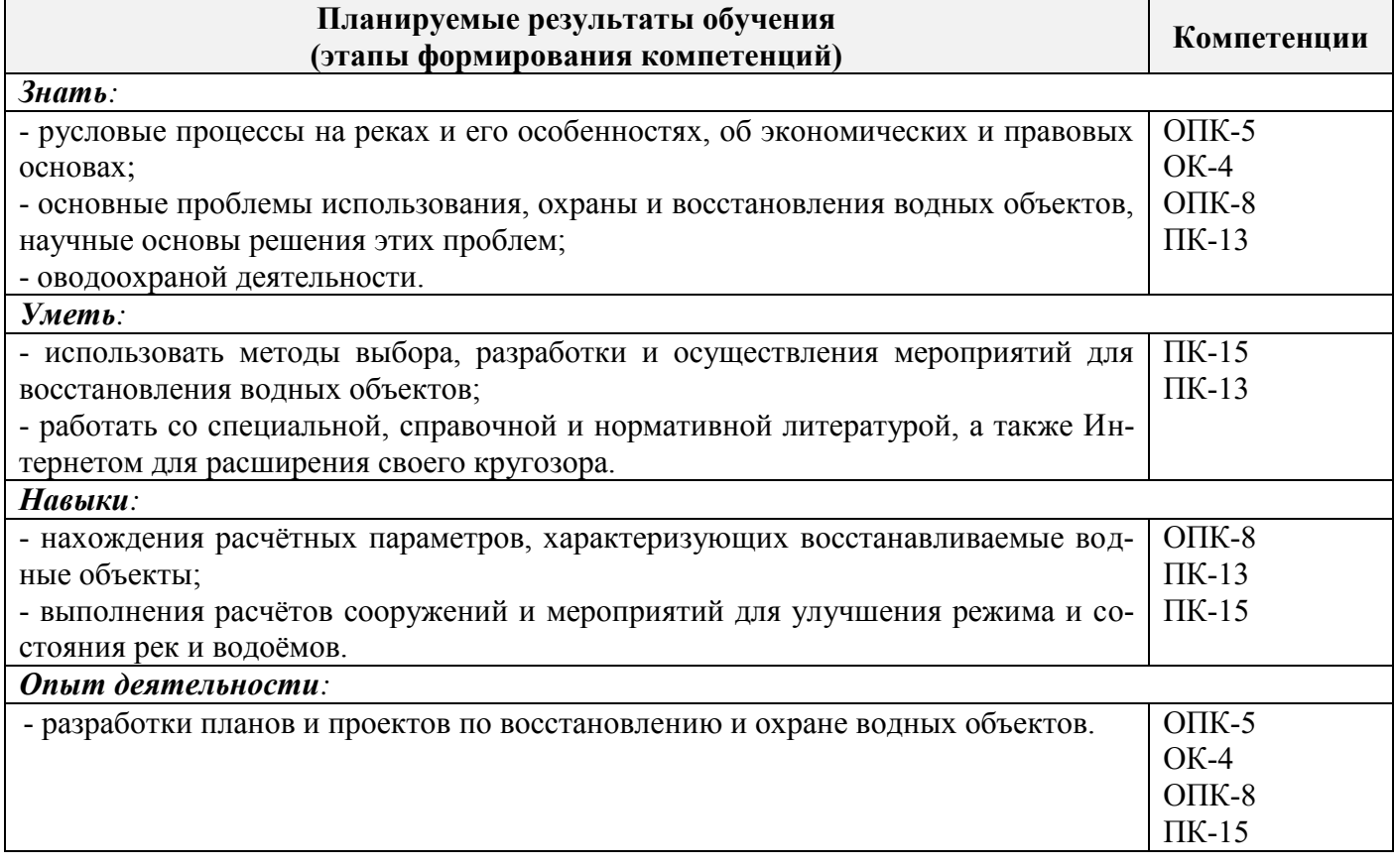

## **2. МЕСТО ДИСЦИПЛИНЫ В СТРУКТУРЕ ОБРАЗОВАТЕЛЬНОЙ ПРОГРАММЫ**

Дисциплина относится к вариативной части блока Б.1 образовательной программы и входит в перечень обязательных дисциплин, изучается на 5 курсе по заочной форме обучения.

Предшествующие и последующие дисциплины (компоненты образовательной программы) формирующие указанные компетенции.

![](_page_1_Picture_278.jpeg)

![](_page_2_Picture_287.jpeg)

![](_page_3_Picture_223.jpeg)

## **3**. **ОБЪЕМ ДИСЦИПЛИНЫ В ЗАЧЕТНЫХ ЕДИНИЦАХ С УКАЗАНИЕМ КОЛИЧЕСТВА АКАДЕМИЧЕСКИХ ЧАСОВ, ВЫДЕЛЕННЫХ НА КОНТАКТНУЮ РАБОТУ ОБУЧАЮЩИХСЯ С ПРЕПОДАВАТЕЛЕМ И НА САМОСТОЯТЕЛЬНУЮ РАБОТУ**

![](_page_3_Picture_224.jpeg)

![](_page_4_Picture_288.jpeg)

## **4.СОДЕРЖАНИЕ ДИСЦИПЛИНЫ**

## **4.1 Очная форма обучения не предусмотрена**

## **4.2.Заочная форма обучения**

## 4.2.1Разделы (темы) дисциплины и виды занятий

![](_page_4_Picture_289.jpeg)

![](_page_5_Picture_174.jpeg)

## 4.2.2 Содержание разделов дисциплины (по лекциям)

## 4.2.3 Практические занятия (семинары)\*

## 4.2.4 Лабораторный практикум - не предусмотрен

## 4.2.5 Самостоятельная работа

![](_page_5_Picture_175.jpeg)

![](_page_6_Picture_346.jpeg)

## **4.3 Соответствие компетенций, формируемых при изучении дисциплины, и видов занятий**

#### **5.ОБРАЗОВАТЕЛЬНЫЕ ТЕХНОЛОГИИ ИНТЕРАКТИВНОГО ОБУЧЕНИЯ**

![](_page_6_Picture_347.jpeg)

## **6. ПЕРЕЧЕНЬ УЧЕБНО-МЕТОДИЧЕСКОГО ОБЕСПЕЧЕНИЯ ДЛЯ САМОСТОЯТЕЛЬНОЙ РАБОТЫ ОБУЧАЮЩИХСЯ***(приводятся учебные, учебнометодические внутривузовские издания)*

- 1. Методические указания по организации самостоятельной работы обучающихся в НИМИ ДГАУ (введ. в действие приказом директора №106 от 19 июня 2015г.)/Новочерк.инж.мелиор.ин-т Донской ГАУ.- Электрон.дан.-Новочеркасс, 2015.- Режим доступа: http.www.ngma.su.
- 2. Мордвинцев, М.М. Инженерные мелиорации водных объектов [Текст]: учеб.пособие [для студ. вузов по направ. Подготовки «Природообустройство и водопользование», «Стр-во»] / М.М. Мордвинцев, Л.В. Персикова; Новочерк. гос. мелиор. акад. - Новочеркасск, 2012. – 373 с. – $6/\text{II}$  (20/2)
- 3. Мордвинцев М.М. Инженерные мелиорации водных объектов [Электронный ресурс]: учеб.пособие [для студентов вузов по направл. подготовки «Строительство»]/ М.М. Мордвинцев, Л.В. Персикова; Новочерк. гос. мелиор. акад. – Электрон. дан. – Новочеркасск, 2012. – ЖМД; PDF; 17,4 МБ. Систем.требования: IBMPC. Windows 7. AdobeAcrobat 9. – Загл. с экрана.
- 4. Мордвинцев М.М. Восстановление рек и водоѐмов [Текст]: практикум / М.М. Мордвинцев, Т.А. Богуславская; Новочерк. гос. мелиор. акад. – 2-е изд., испр. и доп. – Новочеркасск, 2011. – 88 с. (**25**/2)
- 5. Мордвинцев М.М. Восстановление рек и водоѐмов [Электронный ресурс]: практикум / М.М. Мордвинцев, Т.А. Богуславская; Новочерк. гос. мелиор. акад. – 2-е изд., испр. и доп. – Электрон.дан. – Новочеркасск, 2011. – ЖМД; PDF; 7,3 МБ. Систем.требования: IBMPC. Windows 7. AdobeAcrobat 9. – Загл. с экрана.

6. Справочник инженера по охране окружающей среды (эколога) [Электронный ресурс]/ под ред. Перхуткина В.П. – М.: Инфра-Инженерия, 2006. – 864 с. [\(www.biblioclub.ru\)](http://www.biblioclub.ru/). – 29.08.2016.

## **7. ФОНД ОЦЕНОЧНЫХ СРЕДСТВ ДЛЯ КОНТРОЛЯ УСПЕВАЕМОСТИ И ПРОВЕДЕНИЯ ПРОМЕЖУТОЧНОЙ АТТЕСТАЦИИ ОБУЧАЮЩИХСЯ ПО ДИСЦИПЛИНЕ**

#### **Вопросы для проведения промежуточной аттестации в форме зачета:**

- 1. Цель и задачи восстановления водных объектов.
- 2. Основные принципы и направления мелиоративной деятельности на реках и водоемах.
- 3. Классификация восстановительных мероприятий по видам мелиораций и характеру воздействия на водные объекты.
- 4. Элементы речной системы и их характеристики.
- 5. Понятие "геостока" и важнейшие факторы его формирования.
- 6. Формы проявления руслового процесса на реках, основные факторы руслоформирования.
- 7. Структурные уровни руслового рельефа.
- 8. Типизация речных русел по гидроморфологической теории русловых процессов ГГИ.
- 9. Два уровня взаимодействия потока и русла реки.
- 10. Речные наносы, их характеристики.
- 11. Транспортирующая и размывающая способность потока.
- 12. Устойчивость русла, показатели устойчивости.
- 13. Морфологические элементы потока и русла; факторы, которые их определяют.
- 14. Признаки и причины деградации рек и водоемов.
- 15. Причины нарушения режима речного стока, их взаимозависимость и последствия для состояния рек.
- 16. Причины изменения состояния рек и водоемов и их влияние на режим речного стока.
- 17. Реакция элементов речной системы на нарушение режима формирования стока в пределах водосбора.
- 18. Причины нарушения режима стока в гидрографической сети, последствия этого нарушения.
- 19. Загрязнение и захламление рек, виды загрязнений; последствия для состояния русла и качества воды.
- 20. Отраслевое природопользование и его влияние на состояние вод и водных объектов.
- 21. Последствия деградации рек и водоемов
- 22. Особенности водно-технических изысканий для обоснования проектов восстановления.
- 23. Правовая основа восстановления рек и водоемов.
- 24. Проблемы экономического обоснования восстановления рек и водоемов.
- 25. Способность водных объектов к самоочищению.
- 26. Задачи мелиорации на водосборах с целью восстановления рек и водоемов.
- 27. Водоохранные зоны и прибрежные полосы, ограничения хозяйственной деятельности на этих землях.
- 28. Противоэрозионная защита почвы.
- 29. Стокорегулирующая гидротехника в овражно-балочной сети.
- 30. Гидротехнические сооружения, применяемые для ограничения эрозионных процессов в балках и оврагах.
- 31. Обустройство родниковых зон и меры по сохранению меженного стока рек.
- 32. Приемы задержания наносов на подступах к реке.
- 33. Наносохранилища: назначение, характеристики, задачи расчета.
- 34. Сбросные сооружения наносохранилищ.
- 35. Растительные мелиорации бассейнов водных объектов.
- 36. Технологии и способы закрепления оврагов растительностью.
- 37. Мелиорации вод, поступающих в реки и водоемы с водосборов.
- 38. Мелиорации прудов.
- 39. Пруды и водохранилища в речной системе, их отличия и характеристика влияния на состояние реки.
- 40. Восстановление сообществ донных беспозвоночных с помощью гидротехнических сооружений и устройств.
- 41. Мелиоративные приемы и устройства для улучшения среды обитания ихтиофауны.
- 42. Восстановление растительности по берегам рек и приемы "биологического" закрепления берегов.
- 43. Способы регулирования водного режима рек техническими средствами, их краткая характеристика.
- 44. Рекультивационное регулирование расходов воды.
- 45. Регулирование расхода воды в русле ограничением пропускной способности поймы.
- 46. "Моделирование" гидрографа стока рек, отвечающего задачам восстановления. Понятие экологического стока.
- 47. Хозяйственное регулирование стока. Пойменные копани.
- 48. Приемы управляемого затопления поймы.
- 49. Регулирование уровней воды: задачи, ожидаемые результаты, средства воздействия.
- 50. Гидротехнические сооружения и приемы для регулирования уровня воды.
- 51. Водоподъемная плотина с вододействующим затвором.
- 52. Водоподъемная плотина с пневмодействующим затвором.
- 53. Классификация мероприятий для регулирования твердого стока и русловых процессов.
- 54. Наносозахватные тракты: конструкция, принцип работы, достоинства и недостатки.
- 55. Расчистка русел малых и средних рек.
- 56. Технология расчистки русла гидрорыхлением.
- 57. Русловыправительные мероприятия.
- 58. Сооружения гидроузлов рекультивационных водохранилищ.
- 59. Выправительные и защитные сооружения на реках.
- 60. Типы крепления берегов рек и водоемов.
- 61. Математическая постановка задач восстановления рек и водоемов.
- 62. Схемы взаимодействия грунтовых вод с русловым потоком в математических моделях.
- 63. Основы моделирования турбулентной диффузии при выпуске сточных вод в реки.
- 64. Мелиоративно-хозяйственные системы (МХС) на базе малых и средних рек: цели, задачи, составные элементы.
- 65. Техническая служба эксплуатации МХС.
- 66. Примерная схема технической эксплуатации МХС.
- 67. Состав схемы восстановления водного объекта.
- 68. Способы количественной оценки состояния водных объектов для обоснования их мелиораций.
- 69. Порядок составления линейной схемы восстанавливаемой реки с размещением проектируемых мероприятий.

**Промежуточная аттестация студентами очной формы обучения может быть пройдена в соответствии с** балльно- рейтинговой системой оценки знаний, включающей в себя проведение **текущего (ТК)**, **промежуточного (ПК)** и **итогового (ИК)** контроля по дисциплине ..

**Текущий контроль (ТК)** осуществляется в течение семестра и проводится практическим занятиям, а также по видам самостоятельной работы студентов (РГР).

Возможными **формами ТК** являются: выполнение определенных разделов РГР.

Количество текущих контролей по дисциплины определяется кафедрой.

**Итоговыйконтроль (ИК)** – это **зачет** в сессионный период по дисциплине в целом.

Студенты, набравшие за работу в семестре от 60 и более баллов, не проходят промежуточную аттестацию в форме сдачи зачета.

*По дисциплине* "Восстановление рек и водоемов формами **контроля** являются:

#### *Итоговый контроль (ИК)* – **зачет**.

Контрольная работа: «Эскизный проект водоподъѐмной плотины в русле реки».

Требуется:

- 1. Составить описание конструкции и этапов работы водоподъѐмной плотины с вододействующим клапанным затвором.
- 2. Выполнить расчѐт обводного тракта и определить ширину рабочей части плотины.
- 3. Определить размеры щита затвора и выполнить его высотную привязку.
- 4. Выполнить расчѐт приводной галереи.
- 5. Произвести расчѐт и конструирование нижнего бьефа плотины.
- 6. Выполнить конструирование элементов флютбета и береговых устоев плотины.

Графический материал: эскизный проект водоподъѐмной плотины: план, разрезы.

Записка оформляется на листах формата А4 (компьютерный набор или рукопись); объём не более 18 страниц.

Графические материалы допускается выполнять на миллиметровке, либо в графических редакторах персонального компьютера.

Выполняется РГРстудентом индивидуально под руководством преподавателя во внеаудиторное время, самостоятельно. Срок сдачи законченной работы на проверку руководителю указывается в задании. После проверки и доработки указанных замечаний, работа защищается.

## **8. УЧЕБНО-МЕТОДИЧЕСКОЕ И ИНФОРМАЦИОННОЕ ОБЕСПЕЧЕНИЕ ДИСЦИПЛИНЫ**

#### **8.1 Основная литература**

1. Мордвинцев, М.М. Инженерные мелиорации водных объектов [Текст]: учеб.пособие [для студ. вузов по направ. Подготовки «Природообустройство и водопользование», «Стр-во»] / М.М. Мордвинцев, Л.В. Персикова; Новочерк. гос. мелиор. акад. - Новочеркасск, 2012. – 373 с. –б/ц (**20**/2)

2. Мордвинцев М.М. Инженерные мелиорации водных объектов [Электронный ресурс]: учеб.пособие [для студентов вузов по направл. подготовки «Строительство»]/ М.М. Мордвинцев, Л.В. Персикова; Новочерк. гос. мелиор. акад. – Электрон. дан. – Новочеркасск, 2012. – ЖМД; PDF; 17,4 МБ. Систем.требования: IBMPC. Windows 7. AdobeAcrobat 9. – Загл. с экрана.

## **8.2 Дополнительная литература**

1.Мордвинцев М.М. Восстановление рек и водоѐмов [Текст]: практикум / М.М. Мордвинцев, Т.А. Богуславская; Новочерк. гос. мелиор. акад. – 2-е изд., испр. и доп. – Новочеркасск, 2011. – 88 с. (25/2)

2.Мордвинцев М.М. Восстановление рек и водоѐмов [Электронный ресурс]: практикум / М.М. Мордвинцев, Т.А. Богуславская; Новочерк. гос. мелиор. акад. – 2-е изд., испр. и доп. – Электрон.дан. – Новочеркасск, 2011. – ЖМД; PDF; 7,3 МБ. Систем.требования: IBMPC.Windows 7.AdobeAcrobat 9. – Загл. с экрана.

3. Справочник инженера по охране окружающей среды (эколога) [Электронный ресурс]/ под ред. Перхуткина В.П. – М.: Инфра-Инженерия, 2006. – 864 с. ([www.biblioclub.ru](http://www.biblioclub.ru/)). – 29.08.2016.

![](_page_10_Picture_243.jpeg)

![](_page_10_Picture_244.jpeg)

#### **8.4Методические указания для обучающихся по освоению дисциплины**

1. Положение о текущей аттестации обучающихся в НИМИ ДГАУ [Электронный ресурс] (введено в действие приказом директора №119 от 14 июля 2015 г.) / Новочерк. инж.-мелиор. ин-т Донской ГАУ.-Электрон. дан.- Новочеркасск, 2015.- Режим доступа: http://www.ngma.su. - 29.08.2016.

2.Типовые формы титульных листов текстовой документации, выполняемой студентами в учебном процессе [Электронный ресурс] / Новочерк. инж.-мелиор. ин-т Донской ГАУ.-Электрон. дан.- Новочеркасск, 2015.- Режим доступа: [http://www.ngma.suhttp://www.ngma.su. -](http://www.ngma.su/) 29.08.2016.

3. Положение о курсовом проекте (работе) обучающихся, осваивающих образовательные программы бакалавриата, специалитета, магистратуры [Электронный ресурс] (введ. в действие приказом директора №120 от 14 июля 2015г.) / Новочерк. инж.-мелиор. ин-т Донской ГАУ. Электрон. дан.- Новочеркасск, 2015.- Режим доступа: [http://www.ngma.su.](http://www.ngma.su/) [http://www.ngma.su. -](http://www.ngma.su.-/) 29.08.2016.

Приступая к изучению дисциплины необходимо в первую очередь ознакомиться с содержанием РПД. Лекции имеют целью дать систематизированные основы научных знаний об общих вопросах дисциплины. При изучении и проработке теоретического материала для обучающихся необходимо:

- повторить законспектированный на лекционном занятии материал и дополнить его с учетом рекомендованной по данной теме литературы;

- при самостоятельном изучении темы сделать конспект, используя рекомендованные в РПД литературные источники и ресурсы информационно-телекоммуникационной сети «Интернет».

#### **8.5 Перечень информационных технологий используемых при осуществлении образовательного процесса, программного обеспечения и информационных справочных систем, для освоения обучающимисядисциплины**

![](_page_10_Picture_245.jpeg)

![](_page_11_Picture_212.jpeg)

![](_page_12_Picture_195.jpeg)

## **9. ОПИСАНИЕ МАТЕРИАЛЬНО-ТЕХНИЧЕСКОЙ БАЗЫ, НЕОБХОДИМОЙ ДЛЯ ОСУЩЕСТВЛЕНИЯ ОБРАЗОВАТЕЛЬНОГО ПРОЦЕССА ПО ДИСЦИПЛИНЕ**

Преподавание дисциплины осуществляется преимущественно в специализированных аудиториях а.352, а.358, а.349 оснащенной персональными компьютерами со специальными программными средствами и выходом в сеть Интернет.

**Лекционные занятия** проводятся в аудиториях общего пользования, оснащенных специальной мебелью, доской, и т.п., при необходимости аудитория оснащается переносными мультимедийными средствами (экран, проектор, акустическая система).

**Практические занятия** проводятся в аудиториях, оснащенных необходимыми наглядными пособиями: (например, плакаты, стенды и т.п.).

Обучающиеся из числа лиц с ограниченными возможностями здоровья обеспечены печатными и (или) электронными образовательными ресурсами в формах, адаптированных к ограничениям их здоровья.

## **10.ОСОБЕННОСТИ ОРГАНИЗАЦИИ ОБРАЗОВАТЕЛЬНОГО ПРОЦЕССА ПО ДИСЦИПЛИНЕ ДЛЯ ИНВАЛИДОВ И ЛИЦ С ОГРАНИЧЕННЫМИ ВОЗМОЖНОСТЯМИ**

Содержание дисциплины и условия организации обучения для обучающихся с ограниченными возможностями здоровья и инвалидов корректируются при наличии таких обучающихся в соответствии с индивидуальной программой реабилитации инвалида, а так же методическими рекомендациями по организации образовательного процесса для обучения инвалидов и лиц с ограниченными возможностями здоровья в образовательных организациях высшего образования (утв. Минобрнауки России 08.04.2014 №АК-44-05 вн), Положением о методике сценки степени возможности включения лиц с ограниченными возможностями здоровья и инвалидов в общий образовательный процесс (НИМИ, 2015); Положением об обучении лиц с ограниченными возможностями здоровья и инвалидов в Новочеркасском инженерно-мелиоративном институте (НИМИ, 2015).

## **11. ДОПОЛНЕНИЯ И ИЗМЕНЕНИЯ В РАБОЧЕЙ ПРОГРАММЕ**

В рабочую программу на 2017 - 2018 учебный год вносятся следующие изменения:

## **6. ПЕРЕЧЕНЬ УЧЕБНО-МЕТОДИЧЕСКОГО ОБЕСПЕЧЕНИЯ ДЛЯ САМОСТОЯТЕЛЬНОЙ РАБОТЫ ОБУЧАЮЩИХСЯ***(приводятся учебные, учебнометодические внутривузовские издания)*

- 1. Методические указания по организации самостоятельной работы обучающихся в НИМИ ДГАУ (введ. в действие приказом директора №106 от 19 июня 2015г.)/Новочерк.инж.мелиор.ин-т Донской ГАУ.- Электрон.дан.-Новочеркасс, 2015.- Режим доступа: http.www.ngma.su.
- 2. Мордвинцев, М.М. Инженерные мелиорации водных объектов [Текст]: учеб.пособие [для студ. вузов по направ. Подготовки «Природообустройство и водопользование», «Стр-во»] / М.М. Мордвинцев, Л.В. Персикова; Новочерк. гос. мелиор. акад. - Новочеркасск, 2012. – 373 с. – $6/\text{II}$  (20/2)
- 3. Мордвинцев М.М. Инженерные мелиорации водных объектов [Электронный ресурс]: учеб.пособие [для студентов вузов по направл. подготовки «Строительство»]/ М.М. Мордвинцев, Л.В. Персикова; Новочерк. гос. мелиор. акад. – Электрон. дан. – Новочеркасск, 2012. – ЖМД; PDF; 17,4 МБ. Систем.требования: IBMPC. Windows 7. AdobeAcrobat 9. – Загл. с экрана.
- 4. Мордвинцев М.М. Восстановление рек и водоѐмов [Текст]: практикум / М.М. Мордвинцев, Т.А. Богуславская; Новочерк. гос. мелиор. акад. – 2-е изд., испр. и доп. – Новочеркасск, 2011. – 88 с. (**25**/2)
- 5. Мордвинцев М.М. Восстановление рек и водоѐмов [Электронный ресурс]: практикум / М.М. Мордвинцев, Т.А. Богуславская; Новочерк. гос. мелиор. акад. – 2-е изд., испр. и доп. – Электрон.дан. – Новочеркасск, 2011. – ЖМД; PDF; 7,3 МБ. Систем.требования: IBMPC. Windows 7. AdobeAcrobat 9. – Загл. с экрана.
- 6. Справочник инженера по охране окружающей среды (эколога) [Электронный ресурс]/ под ред. Перхуткина В.П. – М.: Инфра-Инженерия, 2006. – 864 с. ([www.biblioclub.ru\)](http://www.biblioclub.ru/). – 28.08.2017.

## **7. ФОНД ОЦЕНОЧНЫХ СРЕДСТВ ДЛЯ КОНТРОЛЯ УСПЕВАЕМОСТИ И ПРОВЕДЕНИЯ ПРОМЕЖУТОЧНОЙ АТТЕСТАЦИИ ОБУЧАЮЩИХСЯ ПО ДИСЦИПЛИНЕ**

#### **Вопросы для проведения промежуточной аттестации в форме зачета:**

- 1. Цель и задачи восстановления водных объектов.
- 2. Основные принципы и направления мелиоративной деятельности на реках и водоемах.
- 3. Классификация восстановительных мероприятий по видам мелиораций и характеру воздействия на водные объекты.
- 4. Элементы речной системы и их характеристики.
- 5. Понятие "геостока" и важнейшие факторы его формирования.
- 6. Формы проявления руслового процесса на реках, основные факторы руслоформирования.
- 7. Структурные уровни руслового рельефа.
- 8. Типизация речных русел по гидроморфологической теории русловых процессов ГГИ.
- 9. Два уровня взаимодействия потока и русла реки.
- 10. Речные наносы, их характеристики.
- 11. Транспортирующая и размывающая способность потока.
- 12. Устойчивость русла, показатели устойчивости.
- 13. Морфологические элементы потока и русла; факторы, которые их определяют.
- 14. Признаки и причины деградации рек и водоемов.
- 15. Причины нарушения режима речного стока, их взаимозависимость и последствия для состояния рек.
- 16. Причины изменения состояния рек и водоемов и их влияние на режим речного стока.
- 17. Реакция элементов речной системы на нарушение режима формирования стока в пределах водосбора.
- 18. Причины нарушения режима стока в гидрографической сети, последствия этого нарушения.
- 19. Загрязнение и захламление рек, виды загрязнений; последствия для состояния русла и качества воды.
- 20. Отраслевое природопользование и его влияние на состояние вод и водных объектов.
- 21. Последствия деградации рек и водоемов
- 22. Особенности водно-технических изысканий для обоснования проектов восстановления.
- 23. Правовая основа восстановления рек и водоемов.
- 24. Проблемы экономического обоснования восстановления рек и водоемов.
- 25. Способность водных объектов к самоочищению.
- 26. Задачи мелиорации на водосборах с целью восстановления рек и водоемов.
- 27. Водоохранные зоны и прибрежные полосы, ограничения хозяйственной деятельности на этих землях.
- 28. Противоэрозионная защита почвы.
- 29. Стокорегулирующая гидротехника в овражно-балочной сети.
- 30. Гидротехнические сооружения, применяемые для ограничения эрозионных процессов в балках и оврагах.
- 31. Обустройство родниковых зон и меры по сохранению меженного стока рек.
- 32. Приемы задержания наносов на подступах к реке.
- 33. Наносохранилища: назначение, характеристики, задачи расчета.
- 34. Сбросные сооружения наносохранилищ.
- 35. Растительные мелиорации бассейнов водных объектов.
- 36. Технологии и способы закрепления оврагов растительностью.
- 37. Мелиорации вод, поступающих в реки и водоемы с водосборов.
- 38. Мелиорации прудов.
- 39. Пруды и водохранилища в речной системе, их отличия и характеристика влияния на состояние реки.
- 40. Восстановление сообществ донных беспозвоночных с помощью гидротехнических сооружений и устройств.
- 41. Мелиоративные приемы и устройства для улучшения среды обитания ихтиофауны.
- 42. Восстановление растительности по берегам рек и приемы "биологического" закрепления берегов.
- 43. Способы регулирования водного режима рек техническими средствами, их краткая характеристика.
- 44. Рекультивационное регулирование расходов воды.
- 45. Регулирование расхода воды в русле ограничением пропускной способности поймы.
- 46. "Моделирование" гидрографа стока рек, отвечающего задачам восстановления. Понятие экологического стока.
- 47. Хозяйственное регулирование стока. Пойменные копани.
- 48. Приемы управляемого затопления поймы.
- 49. Регулирование уровней воды: задачи, ожидаемые результаты, средства воздействия.
- 50. Гидротехнические сооружения и приемы для регулирования уровня воды.
- 51. Водоподъемная плотина с вододействующим затвором.
- 52. Водоподъемная плотина с пневмодействующим затвором.
- 53. Классификация мероприятий для регулирования твердого стока и русловых процессов.
- 54. Наносозахватные тракты: конструкция, принцип работы, достоинства и недостатки.
- 55. Расчистка русел малых и средних рек.
- 56. Технология расчистки русла гидрорыхлением.
- 57. Русловыправительные мероприятия.
- 58. Сооружения гидроузлов рекультивационных водохранилищ.
- 59. Выправительные и защитные сооружения на реках.
- 60. Типы крепления берегов рек и водоемов.
- 61. Математическая постановка задач восстановления рек и водоемов.
- 62. Схемы взаимодействия грунтовых вод с русловым потоком в математических моделях.
- 63. Основы моделирования турбулентной диффузии при выпуске сточных вод в реки.
- 64. Мелиоративно-хозяйственные системы (МХС) на базе малых и средних рек: цели, задачи, составные элементы.
- 65. Техническая служба эксплуатации МХС.
- 66. Примерная схема технической эксплуатации МХС.
- 67. Состав схемы восстановления водного объекта.
- 68. Способы количественной оценки состояния водных объектов для обоснования их мелиораций.
- 69. Порядок составления линейной схемы восстанавливаемой реки с размещением проектируемых мероприятий.

**Промежуточная аттестация студентами очной формы обучения может быть пройдена в соответствии с** балльно- рейтинговой системой оценки знаний, включающей в себя проведение **текущего (ТК)**, **промежуточного (ПК)** и **итогового (ИК)** контроля по дисциплине ..

**Текущий контроль (ТК)** осуществляется в течение семестра и проводится практическим занятиям, а также по видам самостоятельной работы студентов (РГР).

Возможными **формами ТК** являются: выполнение определенных разделов РГР.

Количество текущих контролей по дисциплины определяется кафедрой.

**Итоговыйконтроль (ИК)** – это **зачет** в сессионный период по дисциплине в целом.

Студенты, набравшие за работу в семестре от 60 и более баллов, не проходят промежуточную аттестацию в форме сдачи зачета.

*По дисциплине* "Восстановление рек и водоемов формами **контроля** являются:

#### *Итоговый контроль (ИК)* – **зачет**.

Контрольная работа: «Эскизный проект водоподъѐмной плотины в русле реки».

Требуется:

- 1. Составить описание конструкции и этапов работы водоподъѐмной плотины с вододействующим клапанным затвором.
- 2. Выполнить расчѐт обводного тракта и определить ширину рабочей части плотины.
- 3. Определить размеры щита затвора и выполнить его высотную привязку.
- 4. Выполнить расчѐт приводной галереи.
- 5. Произвести расчѐт и конструирование нижнего бьефа плотины.
- 6. Выполнить конструирование элементов флютбета и береговых устоев плотины.

Графический материал: эскизный проект водоподъѐмной плотины: план, разрезы.

Записка оформляется на листах формата А4 (компьютерный набор или рукопись); объём не более 18 страниц.

Графические материалы допускается выполнять на миллиметровке, либо в графических редакторах персонального компьютера.

Выполняется РГРстудентом индивидуально под руководством преподавателя во внеаудиторное время, самостоятельно. Срок сдачи законченной работы на проверку руководителю указывается в задании. После проверки и доработки указанных замечаний, работа защищается.

### **8. УЧЕБНО-МЕТОДИЧЕСКОЕ И ИНФОРМАЦИОННОЕ ОБЕСПЕЧЕНИЕ ДИСЦИПЛИНЫ**

#### **8.1 Основная литература**

1. Мордвинцев, М.М. Инженерные мелиорации водных объектов [Текст]: учеб.пособие [для студ. вузов по направ. Подготовки «Природообустройство и водопользование», «Стр-во»] / М.М. Мордвинцев, Л.В. Персикова; Новочерк. гос. мелиор. акад. - Новочеркасск, 2012. – 373 с. –б/ц (**20**/2)

2. Мордвинцев М.М. Инженерные мелиорации водных объектов [Электронный ресурс]: учеб.пособие [для студентов вузов по направл. подготовки «Строительство»]/ М.М. Мордвинцев, Л.В. Персикова; Новочерк. гос. мелиор. акад. – Электрон. дан. – Новочеркасск, 2012. – ЖМД; PDF; 17,4 МБ. Систем.требования: IBMPC. Windows 7. AdobeAcrobat 9. – Загл. с экрана.

### **8.2 Дополнительная литература**

1. Мордвинцев М.М. Восстановление рек и водоѐмов [Текст]: практикум / М.М. Мордвинцев, Т.А. Богуславская; Новочерк. гос. мелиор. акад. – 2-е изд., испр. и доп. – Новочеркасск, 2011. – 88 с. (25/2)

2. Мордвинцев М.М. Восстановление рек и водоѐмов [Электронный ресурс]: практикум / М.М. Мордвинцев, Т.А. Богуславская; Новочерк. гос. мелиор. акад. – 2-е изд., испр. и доп. – Электрон.дан. – Новочеркасск, 2011. – ЖМД; PDF; 7,3 МБ. Систем.требования: IBMPC.Windows 7.AdobeAcrobat 9. – Загл. с экрана.

3. Справочник инженера по охране окружающей среды (эколога) [Электронный ресурс]/ под ред. Перхуткина В.П. – М.: Инфра-Инженерия, 2006. – 864 с. ([www.biblioclub.ru](http://www.biblioclub.ru/)). – 29.08.2016.

![](_page_16_Picture_270.jpeg)

![](_page_16_Picture_271.jpeg)

#### **8.4Методические указания для обучающихся по освоению дисциплины**

1. Положение о текущей аттестации обучающихся в НИМИ ДГАУ [Электронный ресурс] (введено в действие приказом директора №119 от 14 июля 2015 г.) / Новочерк. инж.-мелиор. ин-т Донской ГАУ.-Электрон. дан.- Новочеркасск, 2015.- Режим доступа: http://www.ngma.su. - 28.08.2017.

2.Типовые формы титульных листов текстовой документации, выполняемой студентами в учебном процессе [Электронный ресурс] / Новочерк. инж.-мелиор. ин-т Донской ГАУ.-Электрон. дан.- Новочеркасск, 2015.- Режим доступа: [http://www.ngma.suhttp://www.ngma.su. -](http://www.ngma.su/) 28.08.2017.

3. Положение о курсовом проекте (работе) обучающихся, осваивающих образовательные программы бакалавриата, специалитета, магистратуры [Электронный ресурс] (введ. в действие приказом директора №120 от 14 июля 2015г.) / Новочерк. инж.-мелиор. ин-т Донской ГАУ. Электрон. дан.- Новочеркасск, 2015.- Режим доступа: [http://www.ngma.su.](http://www.ngma.su/) [http://www.ngma.su. -](http://www.ngma.su.-/) 28.08.2017.

Приступая к изучению дисциплины необходимо в первую очередь ознакомиться с содержанием РПД. Лекции имеют целью дать систематизированные основы научных знаний об общих вопросах дисциплины. При изучении и проработке теоретического материала для обучающихся необходимо:

- повторить законспектированный на лекционном занятии материал и дополнить его с учетом рекомендованной по данной теме литературы;

- при самостоятельном изучении темы сделать конспект, используя рекомендованные в РПД литературные источники и ресурсы информационно-телекоммуникационной сети «Интернет».

![](_page_17_Picture_195.jpeg)

**8.5 Перечень информационных технологий используемых при осуществлении образовательного процесса, программного обеспечения и информационных справочных систем, для освоения обучающимисядисциплины**

![](_page_18_Picture_189.jpeg)

## **9. ОПИСАНИЕ МАТЕРИАЛЬНО-ТЕХНИЧЕСКОЙ БАЗЫ, НЕОБХОДИМОЙ ДЛЯ ОСУЩЕСТВЛЕНИЯ ОБРАЗОВАТЕЛЬНОГО ПРОЦЕССА ПО ДИСЦИПЛИНЕ**

Преподавание дисциплины осуществляется преимущественно в специализированных аудиториях а.352, а.358, а.349 оснащенной персональными компьютерами со специальными программными средствами и выходом в сеть Интернет.

**Лекционные занятия** проводятся в аудиториях общего пользования, оснащенных специальной мебелью, доской, и т.п., при необходимости аудитория оснащается переносными мультимедийными средствами (экран, проектор, акустическая система).

**Практические занятия** проводятся в аудиториях, оснащенных необходимыми наглядными пособиями: (например, плакаты, стенды и т.п.).

Обучающиеся из числа лиц с ограниченными возможностями здоровья обеспечены печат-

ными и (или) электронными образовательными ресурсами в формах, адаптированных к ограничениям их здоровья.

### **10.ОСОБЕННОСТИ ОРГАНИЗАЦИИ ОБРАЗОВАТЕЛЬНОГО ПРОЦЕССА ПО ДИСЦИПЛИНЕ ДЛЯ ИНВАЛИДОВ И ЛИЦ С ОГРАНИЧЕННЫМИ ВОЗМОЖНОСТЯМИ**

Содержание дисциплины и условия организации обучения для обучающихся с ограниченными возможностями здоровья и инвалидов корректируются при наличии таких обучающихся в соответствии с индивидуальной программой реабилитации инвалида, а так же методическими рекомендациями по организации образовательного процесса для обучения инвалидов и лиц с ограниченными возможностями здоровья в образовательных организациях высшего образования (утв. Минобрнауки России 08.04.2014 №АК-44-05 вн), Положением о методике сценки степени возможности включения лиц с ограниченными возможностями здоровья и инвалидов в общий образовательный процесс (НИМИ, 2015); Положением об обучении лиц с ограниченными возможностями здоровья и инвалидов в Новочеркасском инженерно-мелиоративном институте (НИМИ, 2015).

![](_page_19_Picture_222.jpeg)

В рабочую программу на 2018 - 2019 учебный год вносятся следующие изменения:

## **6. ПЕРЕЧЕНЬ УЧЕБНО-МЕТОДИЧЕСКОГО ОБЕСПЕЧЕНИЯ ДЛЯ САМОСТОЯТЕЛЬНОЙ РАБОТЫ ОБУЧАЮЩИХСЯ***(приводятся учебные, учебнометодические внутривузовские издания)*

- 1. Методические указания по организации самостоятельной работы обучающихся в НИМИ ДГАУ (введ. в действие приказом директора №106 от 19 июня 2015г.)/Новочерк.инж.мелиор.ин-т Донской ГАУ.- Электрон.дан.-Новочеркасс, 2015.- Режим доступа: http.www.ngma.su.
- 2. Мордвинцев, М.М. Инженерные мелиорации водных объектов [Текст]: учеб.пособие [для студ. вузов по направ. Подготовки «Природообустройство и водопользование», «Стр-во»] / М.М. Мордвинцев, Л.В. Персикова; Новочерк. гос. мелиор. акад. - Новочеркасск, 2012. – 373 с. –б/ц (20/2)
- 3. Мордвинцев М.М. Инженерные мелиорации водных объектов [Электронный ресурс]: учеб.пособие [для студентов вузов по направл. подготовки «Строительство»]/ М.М. Мордвинцев, Л.В. Персикова; Новочерк. гос. мелиор. акад. – Электрон. дан. – Новочеркасск, 2012. – ЖМД; PDF; 17,4 МБ. Систем.требования: IBMPC. Windows 7. AdobeAcrobat 9. – Загл. с экрана.
- 4. Мордвинцев М.М. Восстановление рек и водоѐмов [Текст]: практикум / М.М. Мордвинцев, Т.А. Богуславская; Новочерк. гос. мелиор. акад. – 2-е изд., испр. и доп. – Новочеркасск, 2011. – 88 с. (**25**/2)
- 5. Мордвинцев М.М. Восстановление рек и водоѐмов [Электронный ресурс]: практикум / М.М. Мордвинцев, Т.А. Богуславская; Новочерк. гос. мелиор. акад. – 2-е изд., испр. и доп. – Электрон.дан. – Новочеркасск, 2011. – ЖМД; PDF; 7,3 МБ. Систем.требования: IBMPC. Windows 7. AdobeAcrobat 9. – Загл. с экрана.
- 6. Справочник инженера по охране окружающей среды (эколога) [Электронный ресурс]/ под

ред. Перхуткина В.П. – М.: Инфра-Инженерия, 2006. – 864 с. ([www.biblioclub.ru\)](http://www.biblioclub.ru/). – 26.08.2018.

## **7. ФОНД ОЦЕНОЧНЫХ СРЕДСТВ ДЛЯ КОНТРОЛЯ УСПЕВАЕМОСТИ И ПРОВЕДЕНИЯ ПРОМЕЖУТОЧНОЙ АТТЕСТАЦИИ ОБУЧАЮЩИХСЯ ПО ДИСЦИПЛИНЕ**

#### **Вопросы для проведения промежуточной аттестации в форме зачета:**

- 1. Цель и задачи восстановления водных объектов.
- 2. Основные принципы и направления мелиоративной деятельности на реках и водоемах.
- 3. Классификация восстановительных мероприятий по видам мелиораций и характеру воздействия на водные объекты.
- 4. Элементы речной системы и их характеристики.
- 5. Понятие "геостока" и важнейшие факторы его формирования.
- 6. Формы проявления руслового процесса на реках, основные факторы руслоформирования.
- 7. Структурные уровни руслового рельефа.
- 8. Типизация речных русел по гидроморфологической теории русловых процессов ГГИ.
- 9. Два уровня взаимодействия потока и русла реки.
- 10. Речные наносы, их характеристики.
- 11. Транспортирующая и размывающая способность потока.
- 12. Устойчивость русла, показатели устойчивости.
- 13. Морфологические элементы потока и русла; факторы, которые их определяют.
- 14. Признаки и причины деградации рек и водоемов.
- 15. Причины нарушения режима речного стока, их взаимозависимость и последствия для состояния рек.
- 16. Причины изменения состояния рек и водоемов и их влияние на режим речного стока.
- 17. Реакция элементов речной системы на нарушение режима формирования стока в пределах водосбора.
- 18. Причины нарушения режима стока в гидрографической сети, последствия этого нарушения.
- 19. Загрязнение и захламление рек, виды загрязнений; последствия для состояния русла и качества воды.
- 20. Отраслевое природопользование и его влияние на состояние вод и водных объектов.
- 21. Последствия деградации рек и водоемов
- 22. Особенности водно-технических изысканий для обоснования проектов восстановления.
- 23. Правовая основа восстановления рек и водоемов.
- 24. Проблемы экономического обоснования восстановления рек и водоемов.
- 25. Способность водных объектов к самоочищению.
- 26. Задачи мелиорации на водосборах с целью восстановления рек и водоемов.
- 27. Водоохранные зоны и прибрежные полосы, ограничения хозяйственной деятельности на этих землях.
- 28. Противоэрозионная защита почвы.
- 29. Стокорегулирующая гидротехника в овражно-балочной сети.
- 30. Гидротехнические сооружения, применяемые для ограничения эрозионных процессов в балках и оврагах.
- 31. Обустройство родниковых зон и меры по сохранению меженного стока рек.
- 32. Приемы задержания наносов на подступах к реке.
- 33. Наносохранилища: назначение, характеристики, задачи расчета.
- 34. Сбросные сооружения наносохранилищ.
- 35. Растительные мелиорации бассейнов водных объектов.
- 36. Технологии и способы закрепления оврагов растительностью.
- 37. Мелиорации вод, поступающих в реки и водоемы с водосборов.
- 38. Мелиорации прудов.
- 39. Пруды и водохранилища в речной системе, их отличия и характеристика влияния на состояние реки.
- 40. Восстановление сообществ донных беспозвоночных с помощью гидротехнических сооружений и устройств.
- 41. Мелиоративные приемы и устройства для улучшения среды обитания ихтиофауны.
- 42. Восстановление растительности по берегам рек и приемы "биологического" закрепления берегов.
- 43. Способы регулирования водного режима рек техническими средствами, их краткая характеристика.
- 44. Рекультивационное регулирование расходов воды.
- 45. Регулирование расхода воды в русле ограничением пропускной способности поймы.
- 46. "Моделирование" гидрографа стока рек, отвечающего задачам восстановления. Понятие экологического стока.
- 47. Хозяйственное регулирование стока. Пойменные копани.
- 48. Приемы управляемого затопления поймы.
- 49. Регулирование уровней воды: задачи, ожидаемые результаты, средства воздействия.
- 50. Гидротехнические сооружения и приемы для регулирования уровня воды.
- 51. Водоподъемная плотина с вододействующим затвором.
- 52. Водоподъемная плотина с пневмодействующим затвором.
- 53. Классификация мероприятий для регулирования твердого стока и русловых процессов.
- 54. Наносозахватные тракты: конструкция, принцип работы, достоинства и недостатки.
- 55. Расчистка русел малых и средних рек.
- 56. Технология расчистки русла гидрорыхлением.
- 57. Русловыправительные мероприятия.
- 58. Сооружения гидроузлов рекультивационных водохранилищ.
- 59. Выправительные и защитные сооружения на реках.
- 60. Типы крепления берегов рек и водоемов.
- 61. Математическая постановка задач восстановления рек и водоемов.
- 62. Схемы взаимодействия грунтовых вод с русловым потоком в математических моделях.
- 63. Основы моделирования турбулентной диффузии при выпуске сточных вод в реки.
- 64. Мелиоративно-хозяйственные системы (МХС) на базе малых и средних рек: цели, задачи, составные элементы.
- 65. Техническая служба эксплуатации МХС.
- 66. Примерная схема технической эксплуатации МХС.
- 67. Состав схемы восстановления водного объекта.
- 68. Способы количественной оценки состояния водных объектов для обоснования их мелиораций.
- 69. Порядок составления линейной схемы восстанавливаемой реки с размещением проектируемых мероприятий.

**Промежуточная аттестация студентами очной формы обучения может быть пройдена в соответствии с** балльно- рейтинговой системой оценки знаний, включающей в себя проведение **текущего (ТК)**, **промежуточного (ПК)** и **итогового (ИК)** контроля по дисциплине ..

**Текущий контроль (ТК)** осуществляется в течение семестра и проводится практическим занятиям, а также по видам самостоятельной работы студентов (РГР).

Возможными **формами ТК** являются: выполнение определенных разделов РГР.

Количество текущих контролей по дисциплины определяется кафедрой.

**Итоговыйконтроль (ИК)** – это **зачет** в сессионный период по дисциплине в целом.

Студенты, набравшие за работу в семестре от 60 и более баллов, не проходят промежуточную аттестацию в форме сдачи зачета.

*По дисциплине* "Восстановление рек и водоемов формами **контроля** являются:

### *Итоговый контроль (ИК)* – **зачет**.

Контрольная работа: «Эскизный проект водоподъѐмной плотины в русле реки».

Требуется:

- 7. Составить описание конструкции и этапов работы водоподъѐмной плотины с вододействующим клапанным затвором.
- 8. Выполнить расчѐт обводного тракта и определить ширину рабочей части плотины.
- 9. Определить размеры щита затвора и выполнить его высотную привязку.
- 10. Выполнить расчѐт приводной галереи.
- 11. Произвести расчѐт и конструирование нижнего бьефа плотины.
- 12. Выполнить конструирование элементов флютбета и береговых устоев плотины.

Графический материал: эскизный проект водоподъѐмной плотины: план, разрезы.

Записка оформляется на листах формата А4 (компьютерный набор или рукопись); объём не более 18 страниц.

Графические материалы допускается выполнять на миллиметровке, либо в графических редакторах персонального компьютера.

Выполняется РГРстудентом индивидуально под руководством преподавателя во внеаудиторное время, самостоятельно. Срок сдачи законченной работы на проверку руководителю указывается в задании. После проверки и доработки указанных замечаний, работа защищается.

## **8. УЧЕБНО-МЕТОДИЧЕСКОЕ И ИНФОРМАЦИОННОЕ ОБЕСПЕЧЕНИЕ ДИСЦИПЛИНЫ**

#### **8.1 Основная литература**

3. Мордвинцев, М.М. Инженерные мелиорации водных объектов [Текст]: учеб.пособие [для студ. вузов по направ. Подготовки «Природообустройство и водопользование», «Стр-во»] / М.М. Мордвинцев, Л.В. Персикова; Новочерк. гос. мелиор. акад. - Новочеркасск, 2012. – 373 с. –б/ц (**20**/2)

4. Мордвинцев М.М. Инженерные мелиорации водных объектов [Электронный ресурс]: учеб.пособие [для студентов вузов по направл. подготовки «Строительство»]/ М.М. Мордвинцев, Л.В. Персикова; Новочерк. гос. мелиор. акад. – Электрон. дан. – Новочеркасск, 2012. – ЖМД; PDF; 17,4 МБ. Систем.требования: IBMPC. Windows 7. AdobeAcrobat 9. – Загл. с экрана.

#### **8.2 Дополнительная литература**

1. Мордвинцев М.М. Восстановление рек и водоѐмов [Текст]: практикум / М.М. Мордвинцев, Т.А. Богуславская; Новочерк. гос. мелиор. акад. – 2-е изд., испр. и доп. – Новочеркасск, 2011. – 88 с. (25/2)

2. Мордвинцев М.М. Восстановление рек и водоѐмов [Электронный ресурс]: практикум / М.М. Мордвинцев, Т.А. Богуславская; Новочерк. гос. мелиор. акад. – 2-е изд., испр. и доп. – Электрон.дан. – Новочеркасск, 2011. – ЖМД; PDF; 7,3 МБ. Систем.требования: IBMPC.Windows 7.AdobeAcrobat 9. – Загл. с экрана.

3. Справочник инженера по охране окружающей среды (эколога) [Электронный ресурс]/ под ред. Перхуткина В.П. – М.: Инфра-Инженерия, 2006. – 864 с. ([www.biblioclub.ru](http://www.biblioclub.ru/)). – 26.08.2018.

| оолодимия для освоения дисципливные            |                           |
|------------------------------------------------|---------------------------|
| Наименование ресурса                           | Режим доступа             |
| Научная электронная библиотека                 | http://elibrary.ru/       |
| Информационные, справочные и поисковые системы | Rambler, Google, Яндекс   |
| Электронная библиотека свободного доступа      | http://www.window.edu.ru/ |
| Справочная система Консультант Плюс            | http://www.consultant.ru/ |
| Открытая государственная библиотека            | http://www.rsl.ru         |
| Наименование ресурса                           | Режим доступа             |

**8.3 Перечень ресурсов информационно-телекоммуникационной сети «Интернет», необходимых для освоения дисциплины**

#### **8.4Методические указания для обучающихся по освоению дисциплины**

1. Положение о текущей аттестации обучающихся в НИМИ ДГАУ [Электронный ресурс] (введено в действие приказом директора №119 от 14 июля 2015 г.) / Новочерк. инж.-мелиор. ин-т Донской ГАУ.-Электрон. дан.- Новочеркасск, 2015.- Режим доступа: http://www.ngma.su. - 26.08.2018.

2.Типовые формы титульных листов текстовой документации, выполняемой студентами в учебном процессе [Электронный ресурс] / Новочерк. инж.-мелиор. ин-т Донской ГАУ.-Электрон. дан.- Новочеркасск, 2015.- Режим доступа: [http://www.ngma.suhttp://www.ngma.su. -](http://www.ngma.su/) 26.08.2018.

3. Положение о курсовом проекте (работе) обучающихся, осваивающих образовательные программы бакалавриата, специалитета, магистратуры [Электронный ресурс] (введ. в действие приказом директора №120 от 14 июля 2015г.) / Новочерк. инж.-мелиор. ин-т Донской ГАУ. Электрон. дан.- Новочеркасск, 2015.- Режим доступа: [http://www.ngma.su.](http://www.ngma.su/) [http://www.ngma.su. -](http://www.ngma.su.-/) 26.08.2018.

Приступая к изучению дисциплины необходимо в первую очередь ознакомиться с содержанием РПД. Лекции имеют целью дать систематизированные основы научных знаний об общих вопросах дисциплины. При изучении и проработке теоретического материала для обучающихся необходимо:

- повторить законспектированный на лекционном занятии материал и дополнить его с учетом рекомендованной по данной теме литературы;

- при самостоятельном изучении темы сделать конспект, используя рекомендованные в РПД литературные источники и ресурсы информационно-телекоммуникационной сети «Интернет».

![](_page_23_Picture_248.jpeg)

**8.5 Перечень информационных технологий используемых при осуществлении образовательного процесса, программного обеспечения и информационных справочных систем, для освоения обучающимисядисциплины**

![](_page_24_Picture_246.jpeg)

## **9. ОПИСАНИЕ МАТЕРИАЛЬНО-ТЕХНИЧЕСКОЙ БАЗЫ, НЕОБХОДИМОЙ ДЛЯ ОСУЩЕСТВЛЕНИЯ ОБРАЗОВАТЕЛЬНОГО ПРОЦЕССА ПО ДИСЦИПЛИНЕ**

Преподавание дисциплины осуществляется преимущественно в специализированных аудиториях а.352, а.358, а.349 оснащенной персональными компьютерами со специальными программными средствами и выходом в сеть Интернет.

**Лекционные занятия** проводятся в аудиториях общего пользования, оснащенных специальной мебелью, доской, и т.п., при необходимости аудитория оснащается переносными мультимедийными средствами (экран, проектор, акустическая система).

**Практические занятия** проводятся в аудиториях, оснащенных необходимыми наглядными пособиями: (например, плакаты, стенды и т.п.).

Обучающиеся из числа лиц с ограниченными возможностями здоровья обеспечены печатными и (или) электронными образовательными ресурсами в формах, адаптированных к ограничениям их здоровья.

#### **10.ОСОБЕННОСТИ ОРГАНИЗАЦИИ ОБРАЗОВАТЕЛЬНОГО ПРОЦЕССА ПО ДИСЦИПЛИНЕ ДЛЯ ИНВАЛИДОВ И ЛИЦ С ОГРАНИЧЕННЫМИ ВОЗМОЖНОСТЯМИ**

Содержание дисциплины и условия организации обучения для обучающихся с ограниченными возможностями здоровья и инвалидов корректируются при наличии таких обучающихся в соответствии с индивидуальной программой реабилитации инвалида, а так же методическими рекомендациями по организации образовательного процесса для обучения инвалидов и лиц с ограниченными возможностями здоровья в образовательных организациях высшего образования (утв. Минобрнауки России 08.04.2014 №АК-44-05 вн), Положением о методике сценки степени возможности включения лиц с ограниченными возможностями здоровья и инвалидов в общий образовательный процесс (НИМИ, 2015); Положением об обучении лиц с ограниченными возможно

![](_page_25_Picture_243.jpeg)

В рабочую программу на осенний семестр 2019 - 2020 учебный год вносятся следующие изменения:

## **6. ПЕРЕЧЕНЬ УЧЕБНО-МЕТОДИЧЕСКОГО ОБЕСПЕЧЕНИЯ ДЛЯ САМОСТОЯТЕЛЬНОЙ РАБОТЫ ОБУЧАЮЩИХСЯ** *(приводятся учебные, учебнометодические внутривузовские издания)*

- 1. Методические указания по организации самостоятельной работы обучающихся в НИМИ ДГАУ (введ. в действие приказом директора №106 от 19 июня 2015г.)/Новочерк.инж.мелиор.ин-т Донской ГАУ.- Электрон.дан.-Новочеркасс, 2015.- Режим доступа: http.www.ngma.su.
- 2. Мордвинцев, М.М. Инженерные мелиорации водных объектов [Текст]: учеб.пособие [для студ. вузов по направ. Подготовки «Природообустройство и водопользование», «Стр-во»] / М.М. Мордвинцев, Л.В. Персикова; Новочерк. гос. мелиор. акад. - Новочеркасск, 2012. – 373 с. – $6/\text{H}$  (20/2)
- 3. Мордвинцев М.М. Инженерные мелиорации водных объектов [Электронный ресурс]: учеб.пособие [для студентов вузов по направл. подготовки «Строительство»]/ М.М. Мордвинцев, Л.В. Персикова; Новочерк. гос. мелиор. акад. – Электрон. дан. – Новочеркасск, 2012. – ЖМД; PDF; 17,4 МБ. Систем.требования: IBMPC. Windows 7.

AdobeAcrobat 9. – Загл. с экрана.

- 4. Мордвинцев М.М. Восстановление рек и водоѐмов [Текст]: практикум / М.М. Мордвинцев, Т.А. Богуславская; Новочерк. гос. мелиор. акад. – 2-е изд., испр. и доп. – Новочеркасск, 2011. – 88 с. (**25**/2)
- 5. Мордвинцев М.М. Восстановление рек и водоѐмов [Электронный ресурс]: практикум / М.М. Мордвинцев, Т.А. Богуславская; Новочерк. гос. мелиор. акад. – 2-е изд., испр. и доп. – Электрон.дан. – Новочеркасск, 2011. – ЖМД; PDF; 7,3 МБ. Систем.требования: IBMPC. Windows 7. AdobeAcrobat 9. – Загл. с экрана.
- 6. Справочник инженера по охране окружающей среды (эколога) [Электронный ресурс]/ под ред. Перхуткина В.П. – М.: Инфра-Инженерия, 2006. – 864 с. ([www.biblioclub.ru\)](http://www.biblioclub.ru/). – 26.08.2019.

## **7. ФОНД ОЦЕНОЧНЫХ СРЕДСТВ ДЛЯ КОНТРОЛЯ УСПЕВАЕМОСТИ И ПРОВЕДЕНИЯ ПРОМЕЖУТОЧНОЙ АТТЕСТАЦИИ ОБУЧАЮЩИХСЯ ПО ДИСЦИПЛИНЕ**

#### **Вопросы для проведения промежуточной аттестации в форме зачета:**

- 1. Цель и задачи восстановления водных объектов.
- 2. Основные принципы и направления мелиоративной деятельности на реках и водоемах.
- 3. Классификация восстановительных мероприятий по видам мелиораций и характеру воздействия на водные объекты.
- 4. Элементы речной системы и их характеристики.
- 5. Понятие "геостока" и важнейшие факторы его формирования.
- 6. Формы проявления руслового процесса на реках, основные факторы руслоформирования.
- 7. Структурные уровни руслового рельефа.
- 8. Типизация речных русел по гидроморфологической теории русловых процессов ГГИ.
- 9. Два уровня взаимодействия потока и русла реки.
- 10. Речные наносы, их характеристики.
- 11. Транспортирующая и размывающая способность потока.
- 12. Устойчивость русла, показатели устойчивости.
- 13. Морфологические элементы потока и русла; факторы, которые их определяют.
- 14. Признаки и причины деградации рек и водоемов.
- 15. Причины нарушения режима речного стока, их взаимозависимость и последствия для состояния рек.
- 16. Причины изменения состояния рек и водоемов и их влияние на режим речного стока.
- 17. Реакция элементов речной системы на нарушение режима формирования стока в пределах водосбора.
- 18. Причины нарушения режима стока в гидрографической сети, последствия этого нарушения.
- 19. Загрязнение и захламление рек, виды загрязнений; последствия для состояния русла и качества воды.
- 20. Отраслевое природопользование и его влияние на состояние вод и водных объектов.
- 21. Последствия деградации рек и водоемов
- 22. Особенности водно-технических изысканий для обоснования проектов восстановления.
- 23. Правовая основа восстановления рек и водоемов.
- 24. Проблемы экономического обоснования восстановления рек и водоемов.
- 25. Способность водных объектов к самоочищению.
- 26. Задачи мелиорации на водосборах с целью восстановления рек и водоемов.
- 27. Водоохранные зоны и прибрежные полосы, ограничения хозяйственной деятельности на этих землях.
- 28. Противоэрозионная защита почвы.
- 29. Стокорегулирующая гидротехника в овражно-балочной сети.
- 30. Гидротехнические сооружения, применяемые для ограничения эрозионных процессов в балках и оврагах.
- 31. Обустройство родниковых зон и меры по сохранению меженного стока рек.
- 32. Приемы задержания наносов на подступах к реке.
- 33. Наносохранилища: назначение, характеристики, задачи расчета.
- 34. Сбросные сооружения наносохранилищ.
- 35. Растительные мелиорации бассейнов водных объектов.
- 36. Технологии и способы закрепления оврагов растительностью.
- 37. Мелиорации вод, поступающих в реки и водоемы с водосборов.
- 38. Мелиорации прудов.
- 39. Пруды и водохранилища в речной системе, их отличия и характеристика влияния на состояние реки.
- 40. Восстановление сообществ донных беспозвоночных с помощью гидротехнических сооружений и устройств.
- 41. Мелиоративные приемы и устройства для улучшения среды обитания ихтиофауны.
- 42. Восстановление растительности по берегам рек и приемы "биологического" закрепления берегов.
- 43. Способы регулирования водного режима рек техническими средствами, их краткая характеристика.
- 44. Рекультивационное регулирование расходов воды.
- 45. Регулирование расхода воды в русле ограничением пропускной способности поймы.
- 46. "Моделирование" гидрографа стока рек, отвечающего задачам восстановления. Понятие экологического стока.
- 47. Хозяйственное регулирование стока. Пойменные копани.
- 48. Приемы управляемого затопления поймы.
- 49. Регулирование уровней воды: задачи, ожидаемые результаты, средства воздействия.
- 50. Гидротехнические сооружения и приемы для регулирования уровня воды.
- 51. Водоподъемная плотина с вододействующим затвором.
- 52. Водоподъемная плотина с пневмодействующим затвором.
- 53. Классификация мероприятий для регулирования твердого стока и русловых процессов.
- 54. Наносозахватные тракты: конструкция, принцип работы, достоинства и недостатки.
- 55. Расчистка русел малых и средних рек.
- 56. Технология расчистки русла гидрорыхлением.
- 57. Русловыправительные мероприятия.
- 58. Сооружения гидроузлов рекультивационных водохранилищ.
- 59. Выправительные и защитные сооружения на реках.
- 60. Типы крепления берегов рек и водоемов.
- 61. Математическая постановка задач восстановления рек и водоемов.
- 62. Схемы взаимодействия грунтовых вод с русловым потоком в математических моделях.
- 63. Основы моделирования турбулентной диффузии при выпуске сточных вод в реки.
- 64. Мелиоративно-хозяйственные системы (МХС) на базе малых и средних рек: цели, задачи, составные элементы.
- 65. Техническая служба эксплуатации МХС.
- 66. Примерная схема технической эксплуатации МХС.
- 67. Состав схемы восстановления водного объекта.
- 68. Способы количественной оценки состояния водных объектов для обоснования их мелиораций.
- 69. Порядок составления линейной схемы восстанавливаемой реки с размещением проектируемых мероприятий.

**Промежуточная аттестация студентами очной формы обучения может быть пройдена в соответствии с** балльно- рейтинговой системой оценки знаний, включающей в себя проведение **текущего (ТК)**, **промежуточного (ПК)** и **итогового (ИК)** контроля по дисциплине ..

**Текущий контроль (ТК)** осуществляется в течение семестра и проводится практическим занятиям, а также по видам самостоятельной работы студентов (РГР).

Возможными **формами ТК** являются: выполнение определенных разделов РГР.

Количество текущих контролей по дисциплины определяется кафедрой.

**Итоговыйконтроль (ИК)** – это **зачет** в сессионный период по дисциплине в целом.

Студенты, набравшие за работу в семестре от 60 и более баллов, не проходят промежуточную аттестацию в форме сдачи зачета.

*По дисциплине* "Восстановление рек и водоемов формами **контроля** являются:

## *Итоговый контроль (ИК)* – **зачет**.

Контрольная работа: «Эскизный проект водоподъѐмной плотины в русле реки».

Требуется:

- 1. Составить описание конструкции и этапов работы водоподъѐмной плотины с вододействующим клапанным затвором.
- 2. Выполнить расчѐт обводного тракта и определить ширину рабочей части плотины.
- 3. Определить размеры щита затвора и выполнить его высотную привязку.
- 4. Выполнить расчѐт приводной галереи.
- 5. Произвести расчѐт и конструирование нижнего бьефа плотины.
- 6. Выполнить конструирование элементов флютбета и береговых устоев плотины.

Графический материал: эскизный проект водоподъѐмной плотины: план, разрезы.

Записка оформляется на листах формата А4 (компьютерный набор или рукопись); объём не более 18 страниц.

Графические материалы допускается выполнять на миллиметровке, либо в графических редакторах персонального компьютера.

Выполняется РГР студентом индивидуально под руководством преподавателя во внеаудиторное время, самостоятельно. Срок сдачи законченной работы на проверку руководителю указывается в задании. После проверки и доработки указанных замечаний, работа защищается.

## **8. УЧЕБНО-МЕТОДИЧЕСКОЕ И ИНФОРМАЦИОННОЕ ОБЕСПЕЧЕНИЕ ДИСЦИПЛИНЫ**

## **8.1 Основная литература**

1. Мордвинцев, М.М. Инженерные мелиорации водных объектов [Текст]: учеб.пособие [для студ. вузов по направ. Подготовки «Природообустройство и водопользование», «Стр-во»] / М.М. Мордвинцев, Л.В. Персикова; Новочерк. гос. мелиор. акад. - Новочеркасск, 2012. – 373 с. –б/ц (**20**/2)

2. Мордвинцев М.М. Инженерные мелиорации водных объектов [Электронный ресурс]: учеб.пособие [для студентов вузов по направл. подготовки «Строительство»]/ М.М. Мордвинцев, Л.В. Персикова; Новочерк. гос. мелиор. акад. – Электрон. дан. – Новочеркасск, 2012. – ЖМД; PDF; 17,4 МБ. Систем.требования: IBMPC. Windows 7. AdobeAcrobat 9. – Загл. с экрана.

#### **8.2 Дополнительная литература**

1. Мордвинцев М.М. Восстановление рек и водоѐмов [Текст]: практикум / М.М. Мордвинцев, Т.А. Богуславская; Новочерк. гос. мелиор. акад. – 2-е изд., испр. и доп. – Новочеркасск, 2011. – 88 с. (25/2)

2. Мордвинцев М.М. Восстановление рек и водоёмов [Электронный ресурс]: практикум / М.М. Мордвинцев, Т.А. Богуславская; Новочерк. гос. мелиор. акад. – 2-е изд., испр. и доп. – Электрон.дан. – Новочеркасск, 2011. – ЖМД; PDF; 7,3 МБ. Систем.требования: IBMPC.Windows 7.AdobeAcrobat 9. – Загл. с экрана.

3. Справочник инженера по охране окружающей среды (эколога) [Электронный ресурс]/ под ред. Перхуткина В.П. – М.: Инфра-Инженерия, 2006. – 864 с. ([www.biblioclub.ru](http://www.biblioclub.ru/)). – 26.08.2018.

![](_page_28_Picture_245.jpeg)

**8.4Методические указания для обучающихся по освоению дисциплины 8.3 Перечень ресурсов информационно-телекоммуникационной сети «Интернет», не-**

# **обходимых для освоения дисциплины**

![](_page_28_Picture_246.jpeg)

![](_page_29_Picture_290.jpeg)

1. Положение о текущей аттестации обучающихся в НИМИ ДГАУ [Электронный ресурс] (введено в действие приказом директора №119 от 14 июля 2015 г.) / Новочерк. инж.-мелиор. ин-т Донской ГАУ.-Электрон. дан.- Новочеркасск, 2015.- Режим доступа: http://www.ngma.su. - 26.08.2019.

2.Типовые формы титульных листов текстовой документации, выполняемой студентами в учебном процессе [Электронный ресурс] / Новочерк. инж.-мелиор. ин-т Донской ГАУ.-Электрон. дан.- Новочеркасск, 2015.- Режим доступа: [http://www.ngma.suhttp://www.ngma.su. -](http://www.ngma.su/) 26.08.2019.

3. Положение о курсовом проекте (работе) обучающихся, осваивающих образовательные программы бакалавриата, специалитета, магистратуры [Электронный ресурс] (введ. в действие приказом директора №120 от 14 июля 2015г.) / Новочерк. инж.-мелиор. ин-т Донской ГАУ. Электрон. дан.- Новочеркасск, 2015.- Режим доступа: [http://www.ngma.su.](http://www.ngma.su/) [http://www.ngma.su. -](http://www.ngma.su.-/) 26.08.2019.

Приступая к изучению дисциплины необходимо в первую очередь ознакомиться с содержанием РПД. Лекции имеют целью дать систематизированные основы научных знаний об общих вопросах дисциплины. При изучении и проработке теоретического материала для обучающихся необходимо:

- повторить законспектированный на лекционном занятии материал и дополнить его с учетом рекомендованной по данной теме литературы;

- при самостоятельном изучении темы сделать конспект, используя рекомендованные в РПД литературные источники и ресурсы информационно-телекоммуникационной сети «Интернет».

**8.5 Перечень информационных технологий используемых при осуществлении образовательного процесса, программного обеспечения и информационных справочных систем, для освоения обучающимисядисциплины**

![](_page_29_Picture_291.jpeg)

### **9. ОПИСАНИЕ МАТЕРИАЛЬНО-ТЕХНИЧЕСКОЙ БАЗЫ, НЕОБХОДИМОЙ ДЛЯ ОСУЩЕСТВЛЕНИЯ ОБРАЗОВАТЕЛЬНОГО ПРОЦЕССА ПО ДИСЦИПЛИНЕ**

Преподавание дисциплины осуществляется в специальных помещениях – учебных аудиториях для проведения занятий лекционного типа, семинарского типа (практические и лабораторные занятия), курсового проектирования (при наличии), групповых и индивидуальных консультаций, текущего контроля и промежуточной аттестации, а также помещениях для самостоятельной работы. Специальные помещения укомплектованы специализированной мебелью (стол и стул преподавателя, парты, доска), техническими средствами обучения, служащими для представления учебной информации большой аудитории.

![](_page_30_Picture_290.jpeg)

![](_page_31_Picture_268.jpeg)

![](_page_32_Picture_274.jpeg)

 $-$  Принтер  $-1$  шт.;

![](_page_33_Picture_38.jpeg)

Помещение для хранения и профилактического обслуживания учебного оборудования – ауд.349. Обучающиеся из числа лиц с ограниченными возможностями здоровья обеспечены печатными и (или) электронными образовательными ресурсами в формах, адаптированных к ограничениям их здоровья.

Дополнения и изменения рассмотрены на заседании кафедры «26» августа 2019г. Пр. №1

Заведующий кафедрой

(подпись)

внесенные изменения утверждаю: «26» августа 2019 г.

![](_page_33_Picture_39.jpeg)

В рабочую программу на весенний семестр 2019 - 2020 учебного года вносятся изменения: дополнено содержание следующих разделов и подразделов рабочей программы:

8.3 Современные профессиональные базы и информационные справочные системы

#### Перечень договоров ЭБС образовательной организации на 2019-20 уч. год

![](_page_34_Picture_69.jpeg)

#### 8.5 Перечень информационных технологий и программного обеспечения, используемых при осуществлении образовательного процесса

![](_page_34_Picture_70.jpeg)

## **11 ДОПОЛНЕНИЯ И ИЗМЕНЕНИЯ В РАБОЧЕЙ ПРОГРАММЕ**

В рабочую программу на осенний семестр 2020 - 2021 учебного года вносятся изменения дополнено содержание следующих разделов и подразделов рабочей программы:

## **6. ПЕРЕЧЕНЬ УЧЕБНО-МЕТОДИЧЕСКОГО ОБЕСПЕЧЕНИЯ ДЛЯ САМОСТОЯТЕЛЬНОЙ РАБОТЫ ОБУЧАЮЩИХСЯ** *(приводятся учебные, учебнометодические внутривузовские издания)*

1. **Справочник по гидравлическим расчетам** / П.Г. Киселев, А.Д. Альтшуль, Н.В. Данильченко, А.А. Каспарсон ; под ред. П.Г. Киселева. - 4-е изд., перераб. и доп.; репринт. воспроизведение изд. 1972 г. - Москва : Эколит, 2011. - 312 с. - ISBN 978-5-4365-0013-3 : 525-00. - Текст : непосредственный.- 30 экз.

2.**Мордвинцев, М.М.** Восстановление рек и водоемов : практикум [для студентов направления 280300 "Водные ресурсы и водопользование" и 280100.62 - "Природообустроительство и водопользование" квалификация бакалавр (очной и зочной форм обучения)] / М. М. Мордвинцев, Т. А. Богуславская ; Новочерк. гос. мелиор. акад. - 2-е изд., [испр. и доп.]. - Новочеркасск, 2011. - 87 с. - Гриф УМО. - б/ц. - Текст : непосредственный.- 25 экз.

3.**Мордвинцев, М.М.** Инженерные мелиорации водных объектов : учебное пособие [для студентов вузов по направлению подготовки "Строительство"] / М. М. Мордвинцев, Л. В. Персикова ; Новочерк. гос. мелиор. акад. - Новочеркасск, 2012. - 373 с. - б/ц. - Текст : непосредственный.- 20 экз.

4.**Мордвинцев, М.М.** Воздействия водохранилищных гидроузлов на окружающую среду : учебное пособие для дипломного проект. студентов направления подготовки "Строительство" (ГТС) и "Природообустроительство и водопользование" / М. М. Мордвинцев, А. В. Федорян ; Новочерк. гос. мелиор. акад. - Новочеркасск, 2010. - 218 с. - 70-00. - Текст : непосредственный.- 42 экз.

5.**Мордвинцев, М.М.** Русловые деформации техноизмененных участков рек : [монография] / М. М. Мордвинцев ; Новочерк. гос. мелиор. акад. - Новочеркасск : Лик, 2011. - 148 с. - ISBN 978-5-9947-0193-5 : б/ц. - Текст : непосредственный.- 3 экз.

6.**Мордвинцев, М.М.** Восстановление рек и водоемов : практикум для бакалавров направления подготовки "Природообустроительство и водопользование" (профили "Комплексное использование и охрана водных ресурсов", "Инженерные системы сельскохозяйственного водоснабжения, обводнения и водоотведения"), "Строительство" (профиль "Гидротехническое строительство") / М. М. Мордвинцев, А. М. Анохин, Л. В. Персикова ; Новочерк. инж.-мелиор. ин-т Донской ГАУ. - 3-е изд. - Новочеркасск, 2017. - Гриф УМО. - URL : http://ngma.su (дата обращения:23.08.20 ). - Текст : электронный.

## **7. ФОНД ОЦЕНОЧНЫХ СРЕДСТВ ДЛЯ КОНТРОЛЯ УСПЕВАЕМОСТИ И ПРОВЕДЕНИЯ ПРОМЕЖУТОЧНОЙ АТТЕСТАЦИИ ОБУЧАЮЩИХСЯ ПО ДИСЦИПЛИНЕ**

*Вопросы для проведения промежуточной аттестации в форме зачета:*

**Промежуточная аттестация студентами очной формы обучения может быть пройдена в соответствии с** балльно- рейтинговой системой оценки знаний, включающей в себя проведение **текущего (ТК)**, **промежуточного (ПК)** и **итогового (ИК)** контроля по дисциплине ..

**Итоговый контроль (ИК)** – это **зачет** в сессионный период по дисциплине в целом.

#### *Контрольная работа студентов заочной формы обучения*

#### *Краткое содержание:*

**Контрольная работа студентов заочной формы обучения**

Вид самостоятельной работы – контрольная работа «Восстановление рек и водоѐмов»

#### **Вопросы для проведения промежуточной аттестации в форме зачета:**

- 1. Цель и задачи восстановления водных объектов.
- 2. Основные принципы и направления мелиоративной деятельности на реках и водоемах.
- 3. Классификация восстановительных мероприятий по видам мелиораций и характеру воздействия на водные объекты.
- 4. Элементы речной системы и их характеристики. Понятие "геостока" и важнейшие факторы его формирования.
- 5. Формы проявления руслового процесса на реках, основные факторы руслоформирования.
- 6.Структурные уровни руслового рельефа.
- 7. Типизация речных русел по гидроморфологической теории русловых процессов ГГИ.
- 8. Два уровня взаимодействия потока и русла реки.
- 9. Речные наносы, их характеристики.
- 10. Транспортирующая и размывающая способность потока.
- 11. Устойчивость русла, показатели устойчивости.
- 12. Морфологические элементы потока и русла; факторы, которые их определяют.
- 13. Признаки и причины деградации рек и водоемов.
- 14. Причины нарушения режима речного стока, их взаимозависимость и последствия для состояния рек.
- 15. Причины изменения состояния рек и водоемов и их влияние на режим речного стока.
- 16. Реакция элементов речной системы на нарушение режима формирования стока в пределах водосбора.
- 17. Причины нарушения режима стока в гидрографической сети, последствия этого нарушения.
- 18. Загрязнение и захламление рек, виды загрязнений; последствия для состояния русла и качества воды.
- 19. Отраслевое природопользование и его влияние на состояние вод и водных объектов.
- 20. Последствия деградации рек и водоемов
- 21. Особенности водно-технических изысканий для обоснования проектов восстановления.
- 22. Правовая основа восстановления рек и водоемов.
- 23. Проблемы экономического обоснования восстановления рек и водоемов.
- 24. Способность водных объектов к самоочищению.
- 25. Задачи мелиорации на водосборах с целью восстановления рек и водоемов.
- 26. Водоохранные зоны и прибрежные полосы, ограничения хозяйственной деятельности на этих землях.
- 27. Противоэрозионная защита почвы.
- 28. Стокорегулирующая гидротехника в овражно-балочной сети.
- 29. Гидротехнические сооружения, применяемые для ограничения эрозионных процессов в балках и оврагах.
- 30. Обустройство родниковых зон и меры по сохранению меженного стока рек.
- 31. Приемы задержания наносов на подступах к реке.
- 32. Наносохранилища: назначение, характеристики, задачи расчета.
- 33. Сбросные сооружения наносохранилищ.
- 34. Растительные мелиорации бассейнов водных объектов.
- 35. Технологии и способы закрепления оврагов растительностью.
- 36. Мелиорации вод, поступающих в реки и водоемы с водосборов.
- 37. Мелиорации прудов.
- 38. Пруды и водохранилища в речной системе, их отличия и характеристика влияния на состояние реки.
- 39. Восстановление сообществ донных беспозвоночных с помощью гидротехнических сооружений и устройств.
- 40. Мелиоративные приемы и устройства для улучшения среды обитания ихтиофауны.
- 41. Восстановление растительности по берегам рек и приемы "биологического" закрепления берегов.
- 42. Способы регулирования водного режима рек техническими средствами, их краткая характеристика.
- 43. Рекультивационное регулирование расходов воды.
- 44. Регулирование расхода воды в русле ограничением пропускной способности поймы.
- 45. "Моделирование" гидрографа стока рек, отвечающего задачам восстановления. Понятие экологического стока.
- 46. Хозяйственное регулирование стока. Пойменные копани.
- 47. Приемы управляемого затопления поймы.
- 48. Регулирование уровней воды: задачи, ожидаемые результаты, средства воздействия.
- 49. Гидротехнические сооружения и приемы для регулирования уровня воды.
- 50. Водоподъемная плотина с вододействующим затвором.
- 51. Водоподъемная плотина с пневмодействующим затвором.
- 52. Классификация мероприятий для регулирования твердого стока и русловых процессов.
- 53. Наносозахватные тракты: конструкция, принцип работы, достоинства и недостатки.
- 54. Расчистка русел малых и средних рек.
- 55. Технология расчистки русла гидрорыхлением.
- 56. Русловыправительные мероприятия.
- 57. Сооружения гидроузлов рекультивационных водохранилищ.
- 58. Выправительные и защитные сооружения на реках.
- 59. Типы крепления берегов рек и водоемов.
- 60. Математическая постановка задач восстановления рек и водоемов.
- 61. Схемы взаимодействия грунтовых вод с русловым потоком в математических моделях.
- 62. Основы моделирования турбулентной диффузии при выпуске сточных вод в реки.
- 63. Мелиоративно-хозяйственные системы (МХС) на базе малых и средних рек: цели, задачи, составные элементы.
- 64. Техническая служба эксплуатации МХС.
- 65. Примерная схема технической эксплуатации МХС.
- 66. Состав схемы восстановления водного объекта.
- 67. Способы количественной оценки состояния водных объектов для обоснования их мелиораций.
- 68. Порядок составления линейной схемы восстанавливаемой реки с размещением проектируемых мероприятий.

**Промежуточная аттестация студентами очной формы обучения может быть пройдена в соответствии с** балльно- рейтинговой системой оценки знаний, включающей в себя проведение **текущего (ТК)**, **промежуточного (ПК)** и **итогового (ИК)** контроля по дисциплине ..

**Текущий контроль (ТК)** осуществляется в течение семестра и проводится практическим занятиям, а также по видам самостоятельной работы студентов (РГР).

Возможными **формами ТК** являются: выполнение определенных разделов РГР.

Количество текущих контролей по дисциплины определяется кафедрой.

**Итоговыйконтроль (ИК)** – это **зачет** в сессионный период по дисциплине в целом.

Студенты, набравшие за работу в семестре от 60 и более баллов, не проходят промежуточную аттестацию в форме сдачи зачета.

*По дисциплине* "Восстановление рек и водоемов формами **контроля** являются:

#### *Итоговый контроль (ИК)* – **зачет**.

Контрольная работа: «Эскизный проект водоподъѐмной плотины в русле реки».

Требуется:

- 1. Составить описание конструкции и этапов работы водоподъѐмной плотины с вододействующим клапанным затвором.
- 2. Выполнить расчѐт обводного тракта и определить ширину рабочей части плотины.
- 3. Определить размеры щита затвора и выполнить его высотную привязку.
- 4. Выполнить расчѐт приводной галереи.
- 5. Произвести расчѐт и конструирование нижнего бьефа плотины.
- 6. Выполнить конструирование элементов флютбета и береговых устоев плотины.

Графический материал: эскизный проект водоподъѐмной плотины: план, разрезы.

Записка оформляется на листах формата А4 (компьютерный набор или рукопись); объём не более 18 страниц.

Графические материалы допускается выполнять на миллиметровке, либо в графических редакторах персонального компьютера.

Выполняется РГР студентом индивидуально под руководством преподавателя во внеаудиторное время, самостоятельно. Срок сдачи законченной работы на проверку руководителю указывается в задании. После проверки и доработки указанных замечаний, работа защищается.

*Полный фонд оценочных средств, включающий текущий контроль успеваемости и перечень контрольно-измерительных материалов (КИМ) приводится в приложении к рабочей программе.*

## **8. УЧЕБНО-МЕТОДИЧЕСКОЕ И ИНФОРМАЦИОННОЕ ОБЕСПЕЧЕНИЕ ДИСЦИПЛИНЫ**

#### **8.1 Основная литература**

1. **Справочник по гидравлическим расчетам** / П.Г. Киселев, А.Д. Альтшуль, Н.В. Данильченко, А.А. Каспарсон ; под ред. П.Г. Киселева. - 4-е изд., перераб. и доп.; репринт. воспроизведение изд. 1972 г. - Москва : Эколит, 2011. - 312 с. - ISBN 978-5-4365-0013-3 : 525-00. - Текст : непосредственный.- 30 экз.

2.**Мордвинцев, М.М.** Инженерные мелиорации водных объектов : учебное пособие [для студентов вузов по направлению подготовки "Строительство"] / М. М. Мордвинцев, Л. В. Персикова ; Новочерк. гос. мелиор. акад. - Новочеркасск, 2012. - 373 с. - б/ц. - Текст : непосредственный.- 20 экз.

3.**Мордвинцев, М.М.** Русловые деформации техноизмененных участков рек : [монография] / М. М. Мордвинцев ; Новочерк. гос. мелиор. акад. - Новочеркасск : Лик, 2011. - 148 с. - ISBN 978-5-9947-0193-5 : б/ц. - Текст : непосредственный.- 3 экз.

#### **8.2 Дополнительная литература**

4.**Мордвинцев, М.М.** Восстановление рек и водоемов : практикум [для студентов направления 280300 "Водные ресурсы и водопользование" и 280100.62 - "Природообустроительство и водопользование" квалификация бакалавр (очной и зочной форм обучения)] / М. М. Мордвинцев, Т. А. Богуславская ; Новочерк. гос. мелиор. акад. - 2-е изд., [испр. и доп.]. - Новочеркасск, 2011. - 87 с. - Гриф УМО. - б/ц. - Текст : непосредственный.- 25 экз.

5.**Мордвинцев, М.М.** Воздействия водохранилищных гидроузлов на окружающую среду : учебное пособие для дипломного проект. студентов направления подготовки "Строительство" (ГТС) и "Природообустроительство и водопользование" / М. М. Мордвинцев, А. В. Федорян ; Новочерк. гос. мелиор. акад. - Новочеркасск, 2010. - 218 с. - 70-00. - Текст : непосредственный.- 42 экз.

6.**Мордвинцев, М.М.** Восстановление рек и водоемов : практикум для бакалавров направления подготовки "Природообустроительство и водопользование" (профили "Комплексное использование и охрана водных ресурсов", "Инженерные системы сельскохозяйственного водоснабжения, обводнения и водоотведения"), "Строительство" (профиль "Гидротехническое строительство") / М. М. Мордвинцев, А. М. Анохин, Л. В. Персикова ; Новочерк. инж.-мелиор. ин-т Донской ГАУ. - 3-е изд. - Новочеркасск, 2017. - Гриф УМО. - URL : http://ngma.su (дата обращения:23.08.20 ). - Текст : электронный.

![](_page_38_Picture_347.jpeg)

#### **8.3 Современные профессиональные базы и информационные справочные системы**

![](_page_39_Picture_303.jpeg)

#### **Перечень договоров ЭБС образовательной организации на 2020-21 уч. год**

![](_page_39_Picture_304.jpeg)

#### **8.4 Методические указания для обучающихся по освоению дисциплины**

- 1. Положение о текущей аттестации обучающихся в НИМИ ДГАУ (введено в действие приказом директора №119 от 14 июля 2015 г.) / Новочерк. инж.-мелиор. ин-т Донской ГАУ.- Новочеркасск, 2015. – URL : http://ngma.su (дата обращения: 23.08.2020). - Текст : электронный.
- 2. Типовые формы титульных листов текстовой документации, выполняемой студентами в учебном процессе / Новочерк. инж.-мелиор. ин-т Донской ГАУ.- Новочеркасск, 2015. – URL : http://ngma.su (дата обращения: 23.08.2020). - Текст : электронный.
- 3. Положение о промежуточной аттестации обучающихся по программам высшего образования (введено в действие приказом директора НИМИ Донской ГАУ №3-ОД от 18 января 2018 г.) / Новочерк. инж.-мелиор. ин-т Донской ГАУ.- Новочеркасск, 2018. – URL : http://ngma.su (дата обращения: 23.08.2020). - Текст : электронный.

Приступая к изучению дисциплины необходимо в первую очередь ознакомиться с содержанием РПД. Лекции имеют целью дать систематизированные основы научных знаний об общих вопросах дисциплины. При изучении и проработке теоретического материала для обучающихся необходимо:

- повторить законспектированный на лекционном занятии материал и дополнить его с учетом рекомендованной по данной теме литературы;

- при самостоятельном изучении темы сделать конспект, используя рекомендованные в РПД литературные источники и ресурсы информационно-телекоммуникационной сети «Интернет».

### **8.5 Перечень информационных технологий и программного обеспечения, используемых при осуществлении образовательного процесса**

![](_page_39_Picture_305.jpeg)

![](_page_40_Picture_229.jpeg)

## **9. ОПИСАНИЕ МАТЕРИАЛЬНО-ТЕХНИЧЕСКОЙ БАЗЫ, НЕОБХОДИМОЙ ДЛЯ ОСУЩЕСТВЛЕНИЯ ОБРАЗОВАТЕЛЬНОГО ПРОЦЕССА ПО ДИСЦИПЛИНЕ**

Преподавание дисциплины осуществляется в специальных помещениях – учебных аудиториях для проведения занятий лекционного типа, семинарского типа (практические и лабораторные занятия), курсового проектирования (при наличии), групповых и индивидуальных консультаций, текущего контроля и промежуточной аттестации, а также помещениях для самостоятельной работы. Специальные помещения укомплектованы специализированной мебелью (стол и стул преподавателя, парты, доска), техническими средствами обучения, служащими для представления учебной информации большой аудитории.

![](_page_40_Picture_230.jpeg)

![](_page_41_Picture_265.jpeg)

![](_page_42_Picture_273.jpeg)

![](_page_43_Picture_117.jpeg)

![](_page_43_Picture_118.jpeg)

### 8. ДОПОЛНЕНИЯ И ИЗМЕНЕНИЯ В РАБОЧЕЙ ПРОГРАММЕ

В рабочую программу на весенний семестр 2020 - 2021 учебного года вносятся изменения: дополнено содержание следующих разделов и подразделов рабочей программы:

![](_page_44_Picture_47.jpeg)

#### Перечень договоров ЭБС образовательной организации на 2020-2021 уч. год

Лицензионное и свободно распространяемое программное обеспечение, в том числе отечественного производства

![](_page_44_Picture_48.jpeg)

Дополнения и изменения рассмотрены на заседании кафедры «26» февраля 2021 г. Протокол № 7 Заведующий кафедрой  $\overline{\left(\text{no}\right)}$ Ткачев А.А.  $\overline{(\Phi.M.O.)}$ 

внесенные изменения утверждаю: «01» марта 2021 г. Протокол № 6

Декан факультета

Дьяков В.П.  $(\Phi$ .*H*.O.)

(подпись)

## 11. ДОПОЛНЕНИЯ И ИЗМЕНЕНИЯ В РАБОЧЕЙ ПРОГРАММЕ

В рабочую программу на 2021 - 2022 учебный год вносятся следующие дополнения и изменения - обновлено и актуализировано содержание следующих разделов и подразделов рабочей программы:

![](_page_45_Picture_24.jpeg)

#### Перечень договоров ЭБС образовательной организации на 2021-22 уч. год

![](_page_45_Picture_25.jpeg)

#### 8.5 Перечень информационных технологий и программного обеспечения, используемых при осуществлении образовательного процесса

![](_page_45_Picture_26.jpeg)

![](_page_46_Picture_11.jpeg)

Дополнения и изменения рассмотрены на заседании кафедры «26» августа 2021 г.

Внесенные дополнения и изменения утверждаю: «26» августа 2021 г. Декан факультета Федорян А.В.<br>(Ф.И.О.)

## 11. ДОПОЛНЕНИЯ И ИЗМЕНЕНИЯ В РАБОЧЕЙ ПРОГРАММЕ

В рабочую программу на 2022 - 2023 учебный год вносятся следующие дополнения и изменения - обновлено и актуализировано содержание следующих разделов и подразделов рабочей программы:

![](_page_47_Picture_13.jpeg)

![](_page_47_Picture_14.jpeg)

![](_page_47_Picture_15.jpeg)

![](_page_48_Picture_18.jpeg)

![](_page_48_Picture_19.jpeg)

Дополнения и изменения рассмотрены на заседании кафедры «07» февраля 2022 г., протокол №6

Внесенные дополнения и изменения утверждаю: «09»февраля 2022 г., протокол №5

Декан факультета

Федорян А.В.<br>(Ф.И.О.)

(подпись)